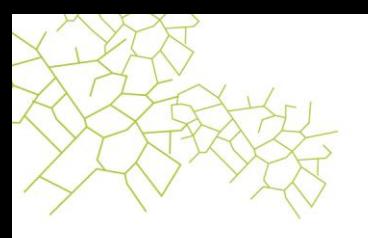

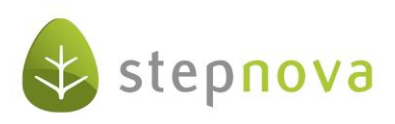

# **Was ist neu?**

(stepnova Version 3.11)

# 1. Endlich verfügbar: "übertragen auf" für "Schritte zur Zielerreichung"

Mit dieser Version ist nun auch endlich das Übertragen der "Schritte zur Zielerreichung" auf andere Teilnehmer möglich und schließt damit eine Komfort-Lücke im AB\_FöP/LuV. Beachten Sie bitte, dass der "Zielbezug" nicht mit übertragen wird, da die vereinbarten Ziele bei den Zielpersonen abweichen können.

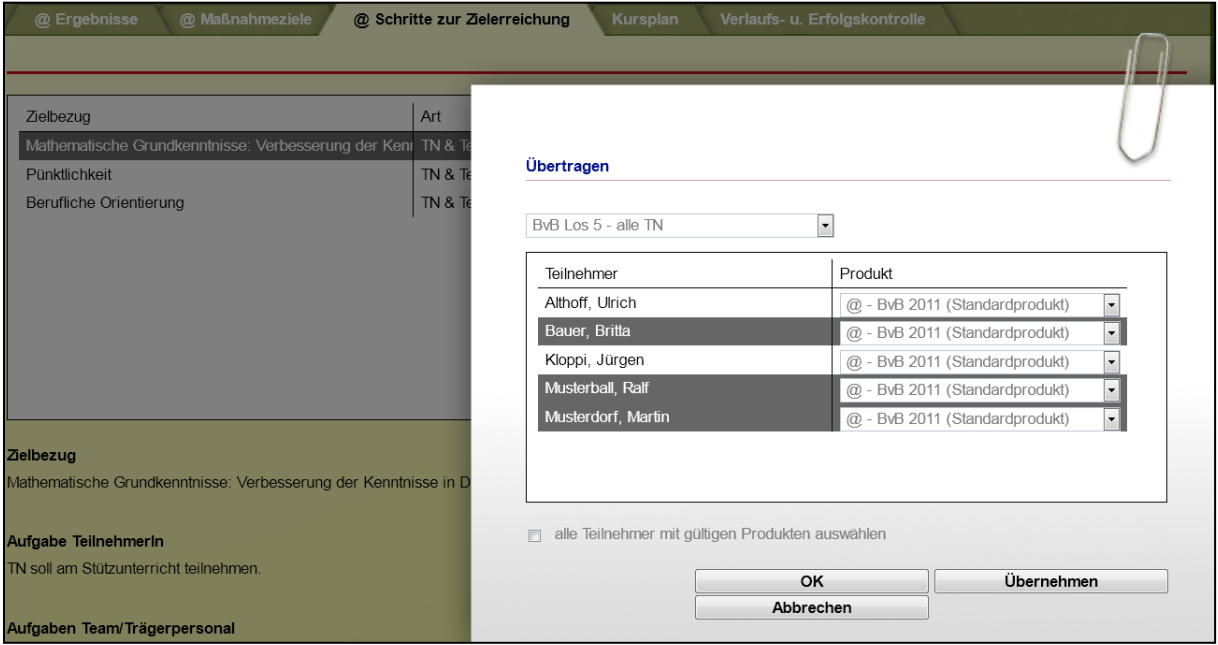

# 2. Angezeigter Wert im Feld "Produkt" optional einstellbar

Die Anzeige im Feld "Produkt" ist ab sofort optional einstellbar. Entscheiden Sie im Bereich "Administration" unter "AB Teilnehmerdaten/Sonstiges", ob die Maßnahmebezeichnung oder das Maßnahmekürzel angezeigt werden sollen.

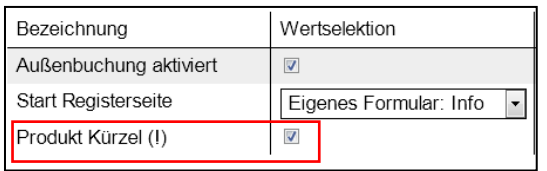

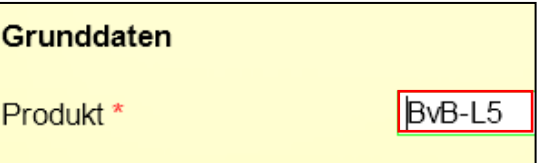

B\_Administration AB\_TN-Daten/RegS Produkt

Seite 1 von 4 Stand: 16.03.2012

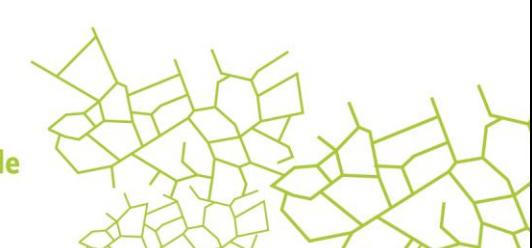

www.ergovia.de

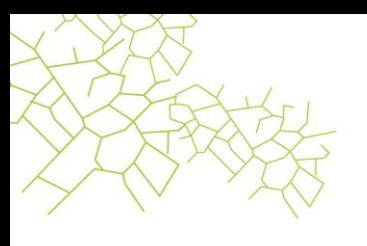

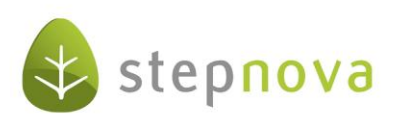

## **3. Gute Nachricht für alle Druckvorlagenersteller: Kopieren von eigenen Druckvorlagen jetzt möglich**

Bislang mussten Sie Druckvorlagen komplett neu erstellen, auch wenn Sie in der neuen Vorlage vielleicht nur ein Druckelement hinzufügen oder ändern wollten. Dieser zeitfressende Aufwand hat nun ein Ende!

Kopieren Sie einfach Ihre Druckvorlage, indem Sie sie als Vorlage verwenden und nehmen an der Kopie Ihre Korrekturen vor. Mit wenigen Klicks haben Sie nun eine neue Druckvorlage erstellt.

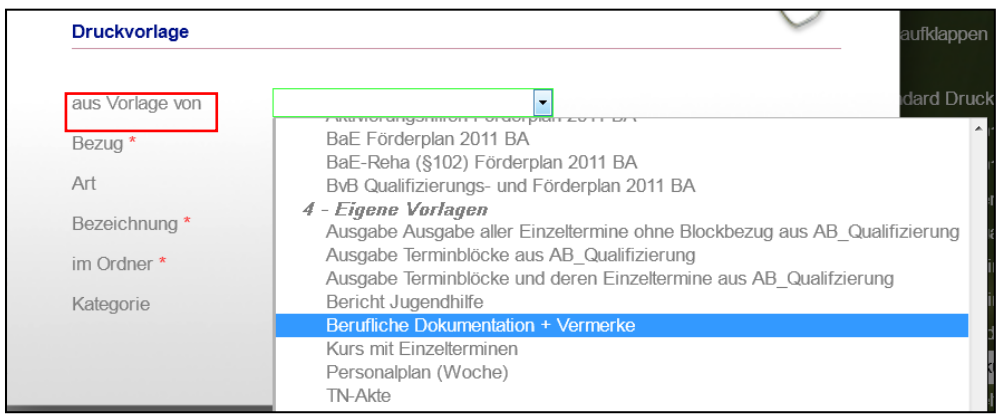

Im Feld "aus Vorlage von" wird die zu kopierende Druckvorlage ausgewählt. Als Vorlage können Sie alle Druckvorlagen verwenden, die wir nicht als fest vorgegebenen Standard ausliefern.

#### **4. Schutz vor versehentlichem Wechsel des eM@w-Produkttypen**

In der Vergangenheit führten Produkt- bzw. Maßnahmewechsel bei eM@w-Teilnehmern teils zu unangenehmen Überraschungen, indem sich plötzlich ungewollt Eingabebereiche und die Werte von Auswahllisten änderten. Dieser Effekt trat dann auf, wenn das Produkt, in das gewechselt wurde, zu einem anderen Produkttypen gehörte (Beispiel: Wechsel von BvB Los 5 auf BaE Los 12). Um Sie davor zu schützen, ist nun ein eM@w-Produktwechsel nur unter folgenden Voraussetzungen möglich:

- a) das Produkt ist der Teilnehmergruppe zugeordnet, in der sich der Anwender bewegt (wie bisher).
- b) das Produkt gehört zum selben Produkttypen (BvB Los 5, BvB Los 18)

Das Neuanlegen von Produkten für einen Teilnehmer (Abbildung von Verläufen) ist selbstverständlich nach wie vor möglich.

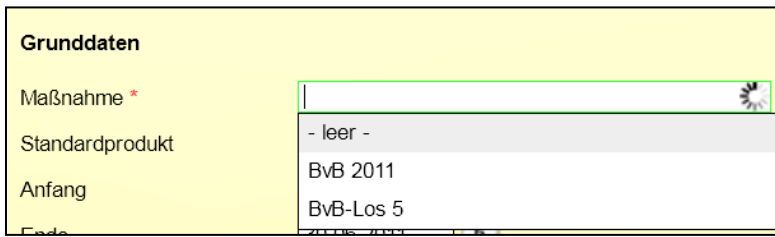

Beispiel: Wechsel eines BvB-TN ist nur in eine andere BvB möglich

Seite 2 von 4 Stand: 16.03.2012

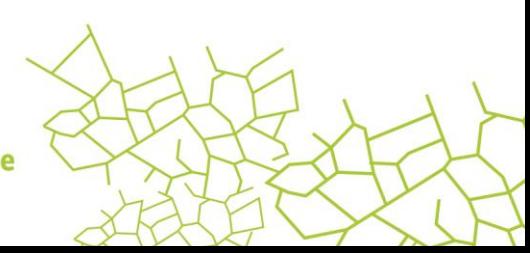

www.ergovia.de

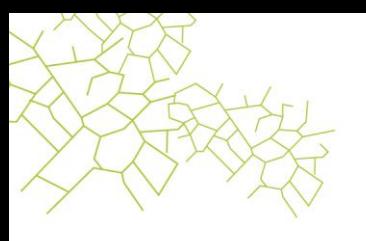

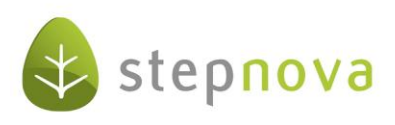

#### **5. Optimierung des eM@w-Anwesenheitsversandes**

In dieser Version haben wir uns die Übermittlung der eMaw-Anwesenheitskürzel genauer angesehen: Bislang wurden Tage, an denen für einen Teilnehmer im AB\_Anwesenheit keine Einträge getätigt wurden, als "anwesend" an die Arbeitsagentur übermittelt. Dies betraf auch Teilnehmer, die im laufenden Monat ein- bzw. ausgestiegen sind. Die restlichen Tage vor dem Eintritt bzw. nach dem Austritt wurden beim Versand mit dem Kürzel "x" aufgefüllt. Beide Fälle haben wir nun mit dieser Version optimiert. Tage ohne Kürzel werden nun nicht mehr übermittelt.

# **6. Anonymisierte Ausgabe des Stundenplans (Gruppe) verfügbar**

Wenn Sie die Druckvorlage "Stundenplan (Gruppe)" für einen Aushang nutzen möchten, können Sie diese ab sofort auch ohne Teilnehmernamen ausgeben.

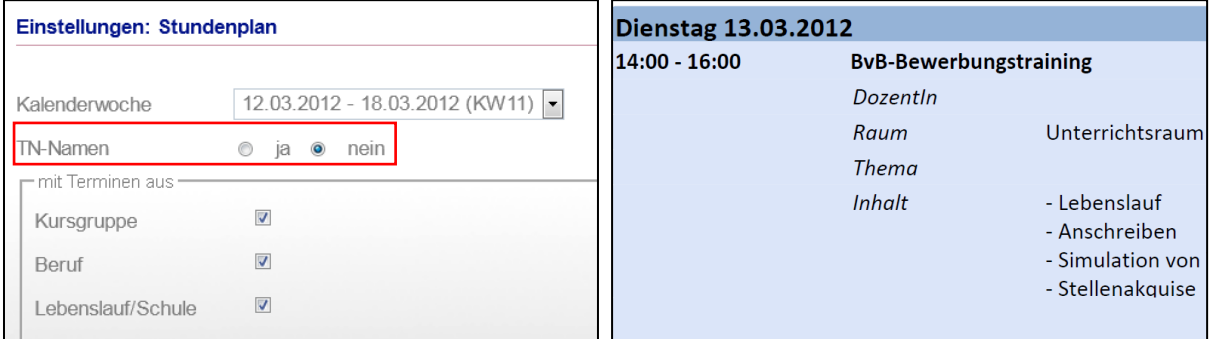

Modaldialog im B\_Ausgabe Ausgabe des Stundenplans (Gruppe) ohne TN-Namen

#### **7. Freie Eingabe bei Prüfungsergebnissen jetzt möglich**

Auf vielfachen Kundenwunsch ermöglichen wir Ihnen mit dieser Version die freie Eingabe von Prüfungsergebnissen im AB\_FöP/LuV/RegS "Ergebnisse d. Prüfung" bzw. "Ergebnisse d. Ausbildung".

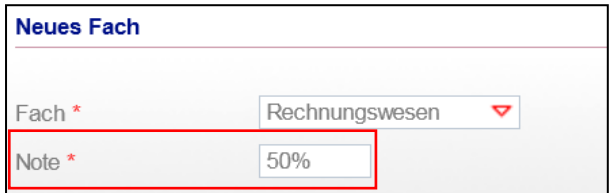

# **8. Synchronisierung von Verzeichnisbäumen im Gruppen- und Kurseditor**

Wenn Sie identische Ordnerstrukturen im Gruppen- und Kurseditor bevorzugen, ist nun eine Anpassung über einen Synchronisierungsvorgang möglich. Wenn Sie diese Funktion nutzen möchten, nehmen Sie bitte Kontakt zu unserem Service auf. Gerne schalten wir Ihnen dieses Feature kostenlos frei und geben Ihnen weitere Informationen hierzu.

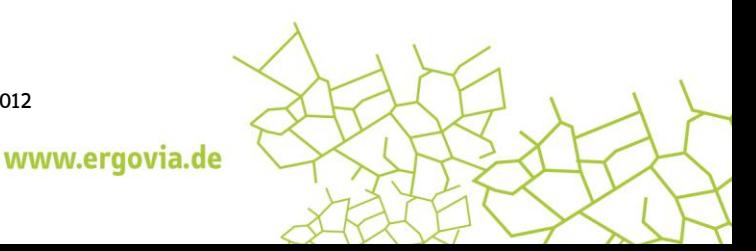

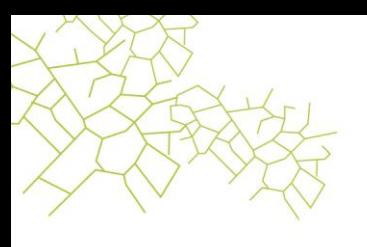

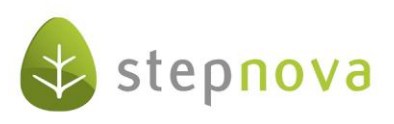

## **9. Performance-Verbesserungen für den Bereich Ausgabe**

Durch eine Anpassung des Ausgabeverfahrens haben wir die Performance bei der Ausgabe von umfangreichen Dokumentvorlagen für große Teilnehmergruppen verbessert. Weitere Schritte, um das Arbeiten noch angenehmer zu gestalten, sind aktuell in Bearbeitung und werden bald veröffentlicht.

Seite 4 von 4 Stand: 16.03.2012

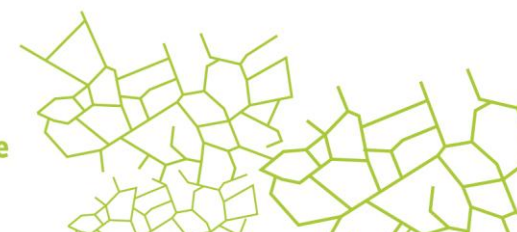